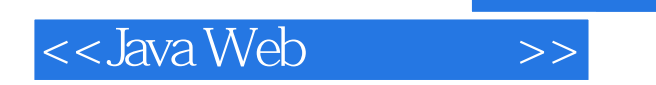

<<Java Web >>

- 13 ISBN 9787512405578
- 10 ISBN 751240557X

出版时间:2011-8

页数:284

PDF

更多资源请访问:http://www.tushu007.com

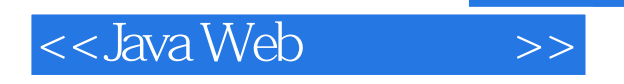

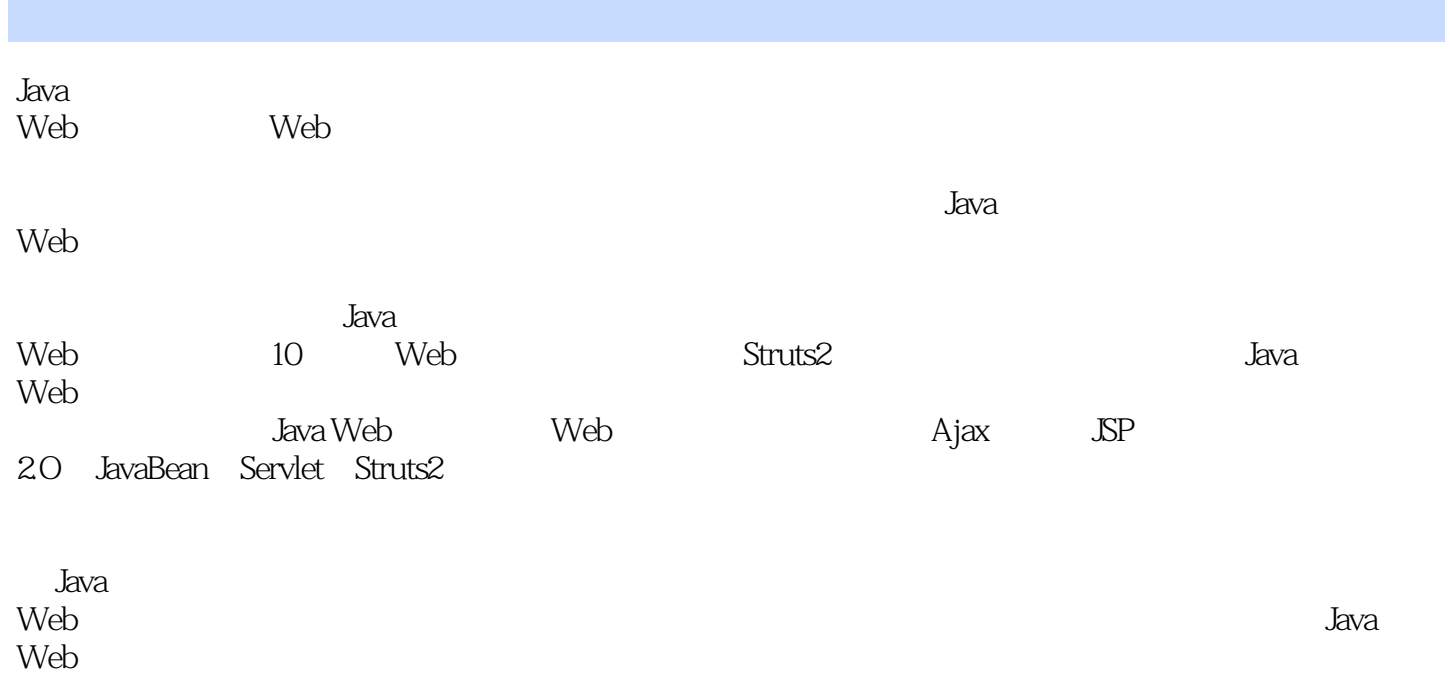

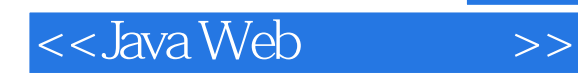

1 Java Web  $1.1 B S$ 1.2 Servlet JSP  $1.2.1$  Servlet 1.2.2 JSP 1.2.3 JSP Servlet  $1.3$  Java Web  $1.4$  $1.41$  JDK  $1.42$  Tomcat 1.43 MyEclipse  $1.5$  Java Web 1.6 2 Web  $2.1$  HTML 2.2 HTML 2.2.1 HTML 222HTML 223HTML 2.3 HTML 231 232 233 234 235 236 2.4 CSS 241 CSS 242CSS 243HTML CSS 244CSS 2.5 JavaScript 25.1 JavaScript 25.2 JavaScript 253 JavaScript 26Web 27 3 JSP 3.1 Java ServerPage 32.<sub>SP</sub> 321 JSP 322 JSP 323 JSP 324 JSP  $33$  SP

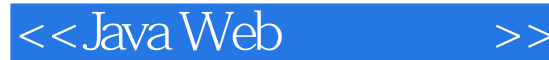

 $331$  out 332 request 333 response 334 session 335 application 336 pageContext 337 exception  $34$  JSP 3.5 4 Java Web 4.1 Ajax  $4.1.1$  Ajax  $4.1.2$  Ajax 4.1.3 XMLHttpRequest 4.2 JavaScript Ajax 4.2.1 XMLHttpRequest 4.2.2 XMLHttpRequest GET 4.2.3 XMLHttpReqUCSt POST 4.3  $4.31$ 432 XML 4.4 DOM Web 441 DOM 4.4.2 JavaScript DOM 4.43 DOM Ajax  $4.5$  Ajax 4.6 5 JavaBean 5.1 JavaBean 5.1.1 JavaBean 5.1.2 JSP—JavaBean 5.2 JSP JavaBean 5.2.1 JavaBean 5.2.2 JSP JavaBean 5.2.3 JSP JavaBean  $5.24$  Bean 5.3 JavaBean 5.3.1 Simpie  $5.32$  Indexed  $5.3.3$  Bound 5.34 Constrained 5.4 JavaBean 5.4.1 JavaBean Applleation 5.4.2 JavaBean Session 5.4.3 JavaBean Request 5.4.4 JavaBean Page 5.5 JavaBean

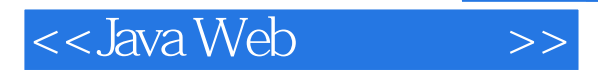

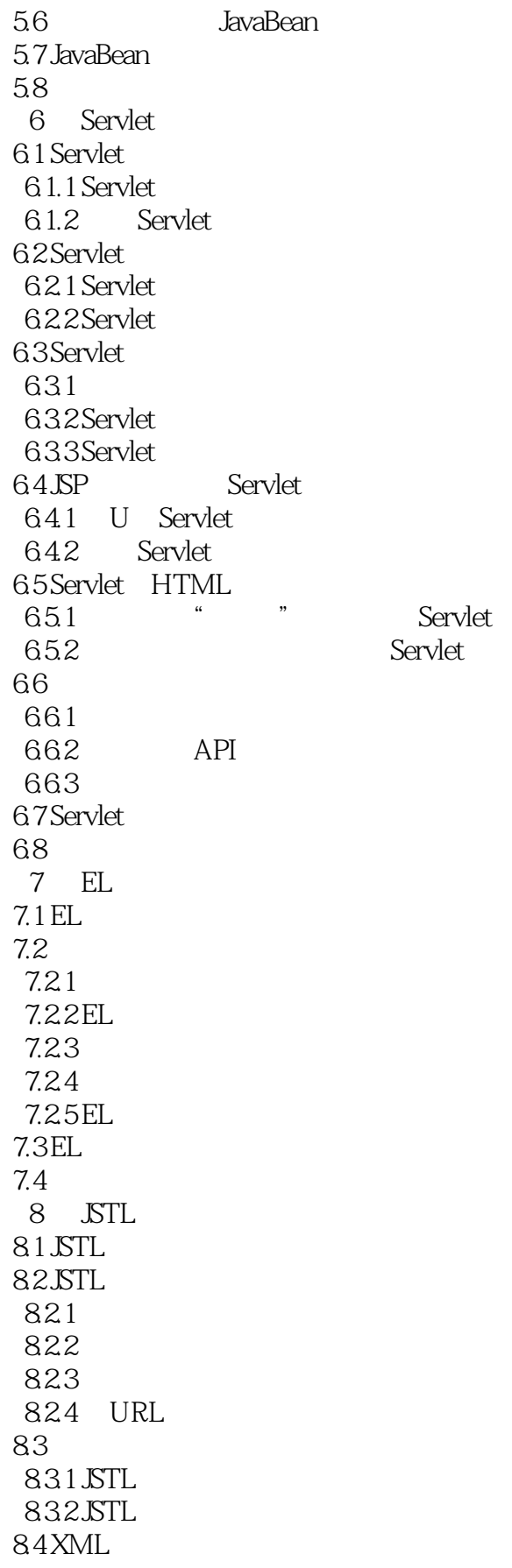

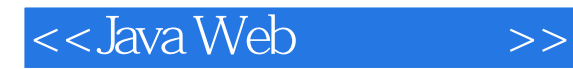

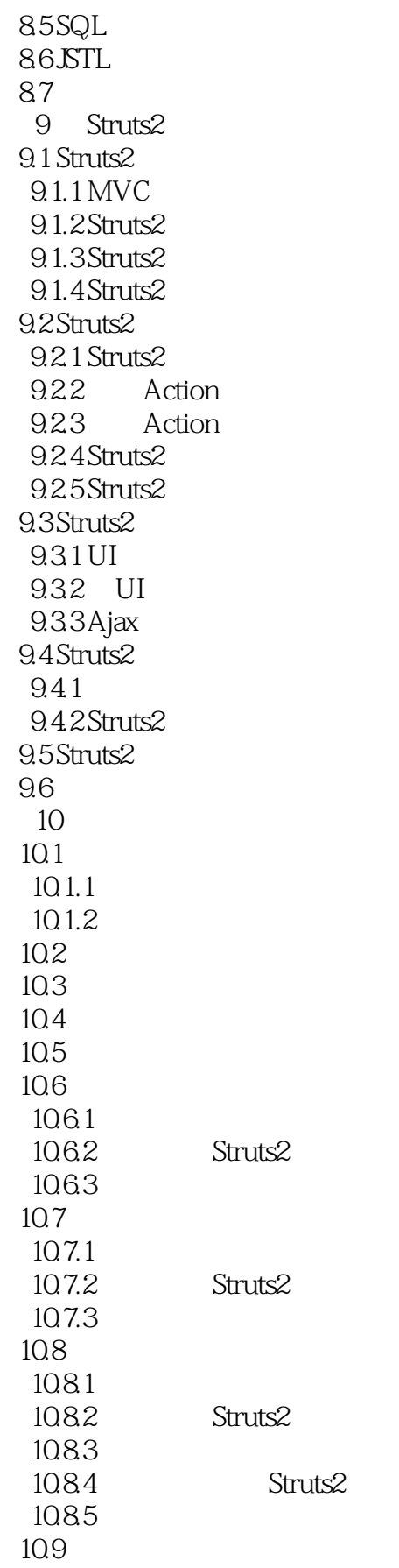

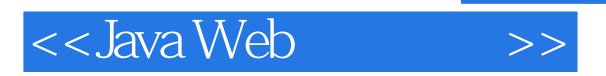

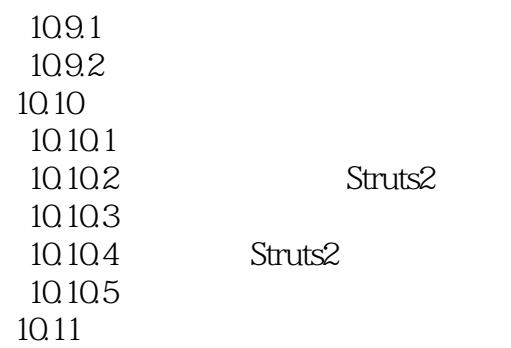

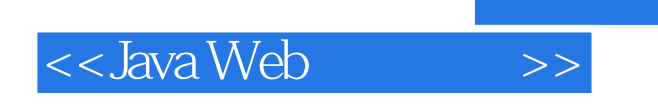

web. Java Web

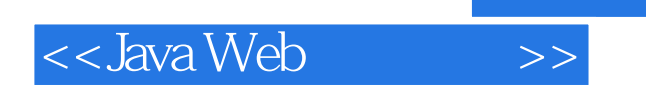

本站所提供下载的PDF图书仅提供预览和简介,请支持正版图书。

更多资源请访问:http://www.tushu007.com